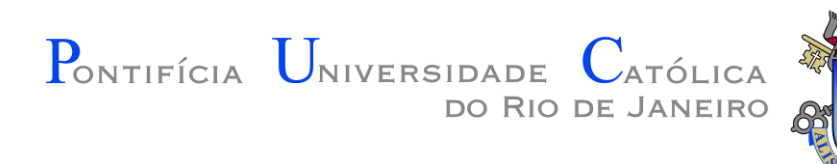

# INF 1771 – Inteligência Artificial

#### Aula 12 – Árvores de Decisão

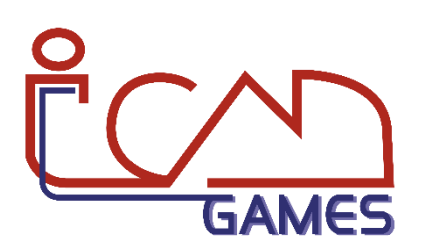

Prof. Augusto Baffa

<abaffa@inf.puc-rio.br>

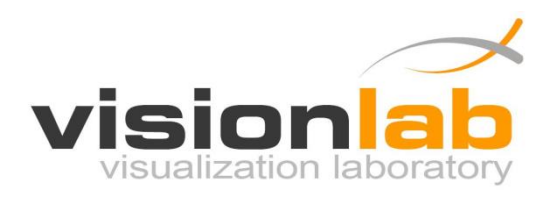

# Árvores de Decisão

- Uma das formas de algoritmo de aprendizado mais **simples** e de **maior sucesso**.
- Uma árvore de decisão tem como entrada um objeto ou situação descritos por um **conjunto de atributos** e como saída uma "**decisão**" (previsão do valor de saída dada a entrada).
- Uma árvore de decisão toma as suas decisões através de uma sequência de testes.

# Árvores de Decisão

- Uma árvore de decisão utiliza uma estratégia de dividir-paraconquistar:
	- Um problema complexo é decomposto em subproblemas mais simples.
	- Recursivamente a mesma estratégia é aplicada a cada sub-problema.
- A capacidade de discriminação de uma árvore vem da:
	- Divisão do espaço definido pelos atributos em subespaços.
	- A cada sub-espaço é associada uma classe.

# Árvores de Decisão

- Cada **nó** interno da árvore corresponde a um teste do valor de uma propriedade.
- Os **ramos** dos nós são rotulados com os resultados possíveis do teste.
- Cada **nó folha** da árvore específica o valor a ser retornado se aquela folha for alcançada.
- A representação de uma árvore de decisão é bem natural para os seres humanos.

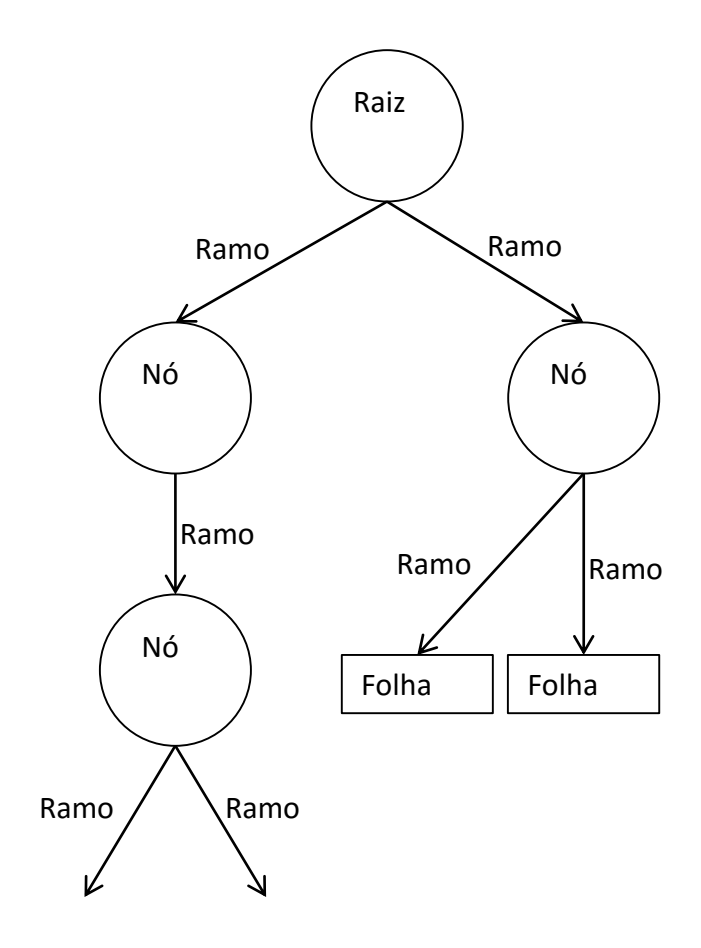

## Exemplo – Restaurante

- **Problema:** Esperar por uma mesa em um restaurante.
- O **objetivo** é aprender uma definição para o predicado "vai esperar".
- Primeiramente é necessário definir quais **atributos** estão disponíveis para descrever alguns exemplos nesse domínio.

## Exemplo – Restaurante

#### • **Atributos:**

- **Alternativa:** Verdadeiro se existe um restaurante alternativo adequado nas proximidades.
- **Bar:** Verdadeiro se o restaurante tem uma área de bar confortável para ficar esperando.
- **Sex/Sab:** Verdadeiro se o dia da semana for sexta ou sábado.
- **Faminto:** Verdadeiro se estamos com fome.
- **Pessoas:** Quantas pessoas estão no restaurante (os valores são Nenhuma, Algumas e Cheio).
- **Preço:** Preço do restaurante de (\$, \$ \$, \$\$\$).
- **Chuva:** Verdadeiro se está chovendo lá fora.
- **Reserva:** Verdadeiro se nós fizemos uma reserva.
- **Tipo:** Tipo de restaurante (Francês, Italiano, Tailandês, Hambúrguer).
- **EstimativaEspera:** Tempo de espera estimado (00-10, 10-30, 30-60, > 60 minutos).

### Exemplo – Restaurante

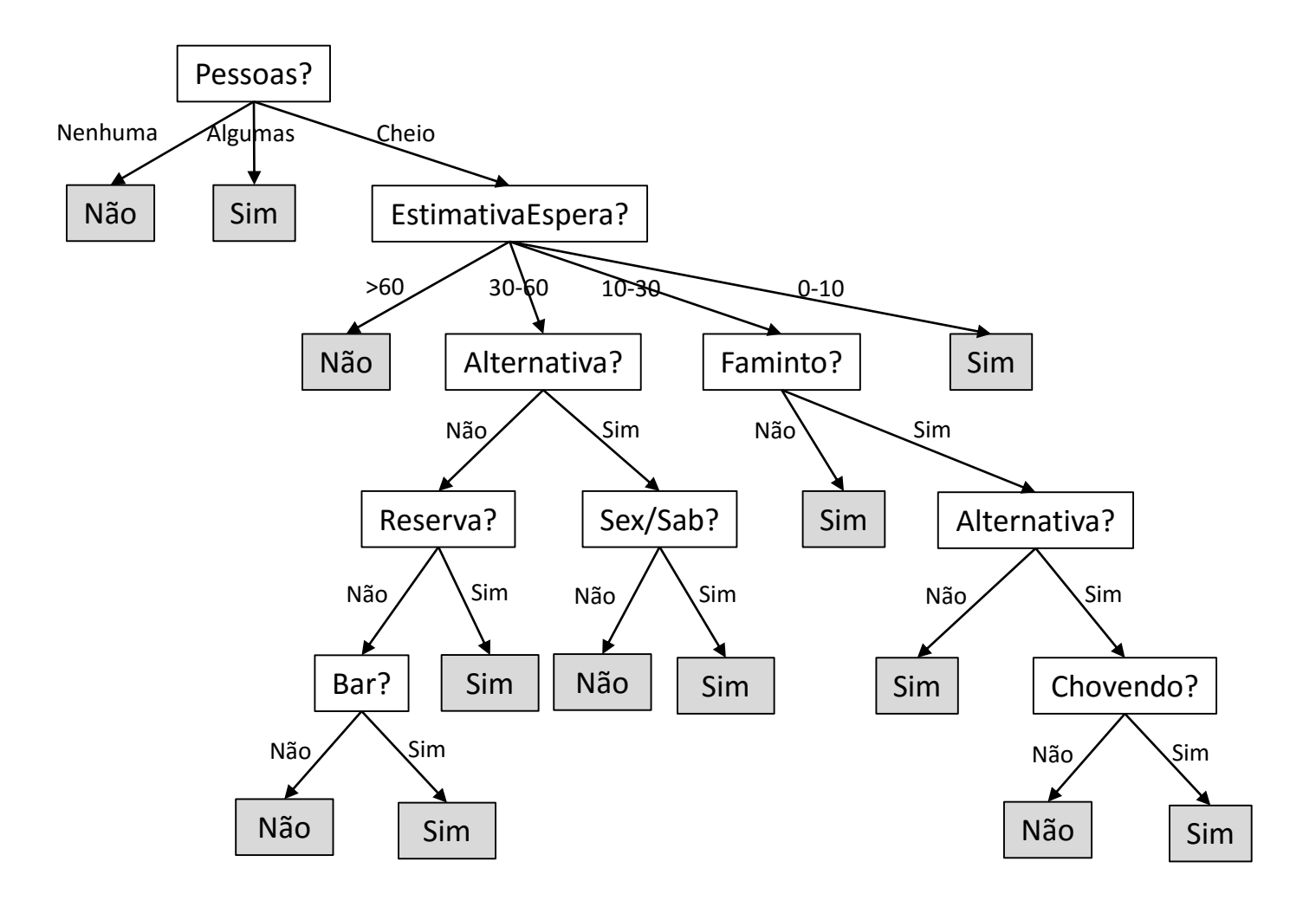

- É possível gerar uma árvore de decisão a partir de um **conjunto de exemplos**.
- **Exemplos positivos** são aqueles que levam a uma resposta positiva. Exemplo: "vai esperar" = Sim.
- **Exemplos negativos** são aqueles que levam a uma resposta negativa.

Exemplo: "vai esperar" = Não.

## Conjunto de Treinamento

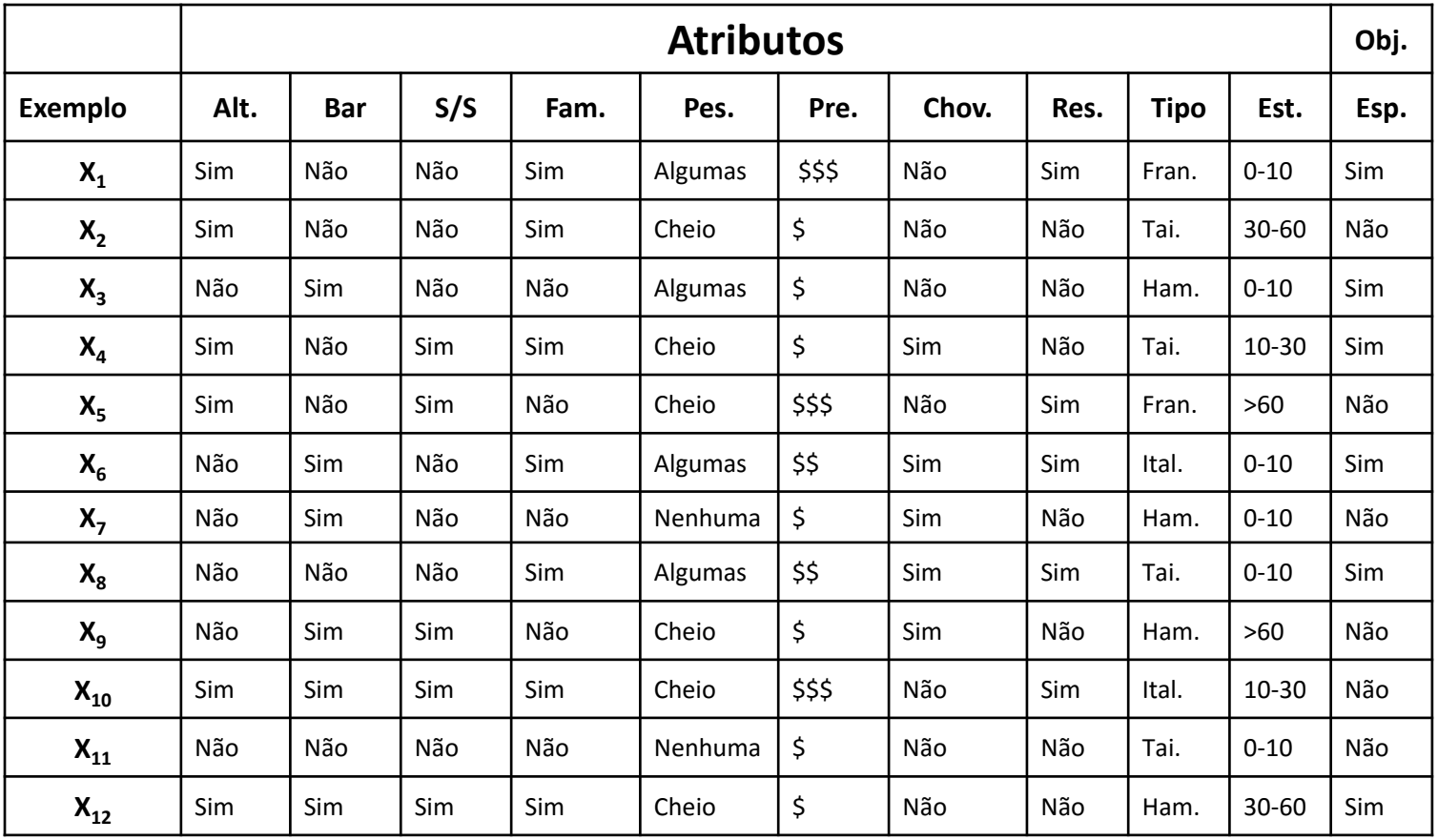

- Seguindo o **principio de Ockham**, devemos encontrar a menor árvore de decisão que seja consistente com os exemplos de treinamento.
	- "Qualquer fenómeno deve assumir apenas as premissas estritamente necessárias à explicação do fenómeno e eliminar todas as que não causariam qualquer diferença aparente nas predições da hipótese ou teoria."
- A ideia básica do algoritmo é testar os **atributos mais importantes**  primeiro.
	- O atributo mais importante é aquele que faz mais diferença para a classificação de um exemplo.
- Dessa forma, esperamos conseguir a classificação correta com um pequeno número de testes.

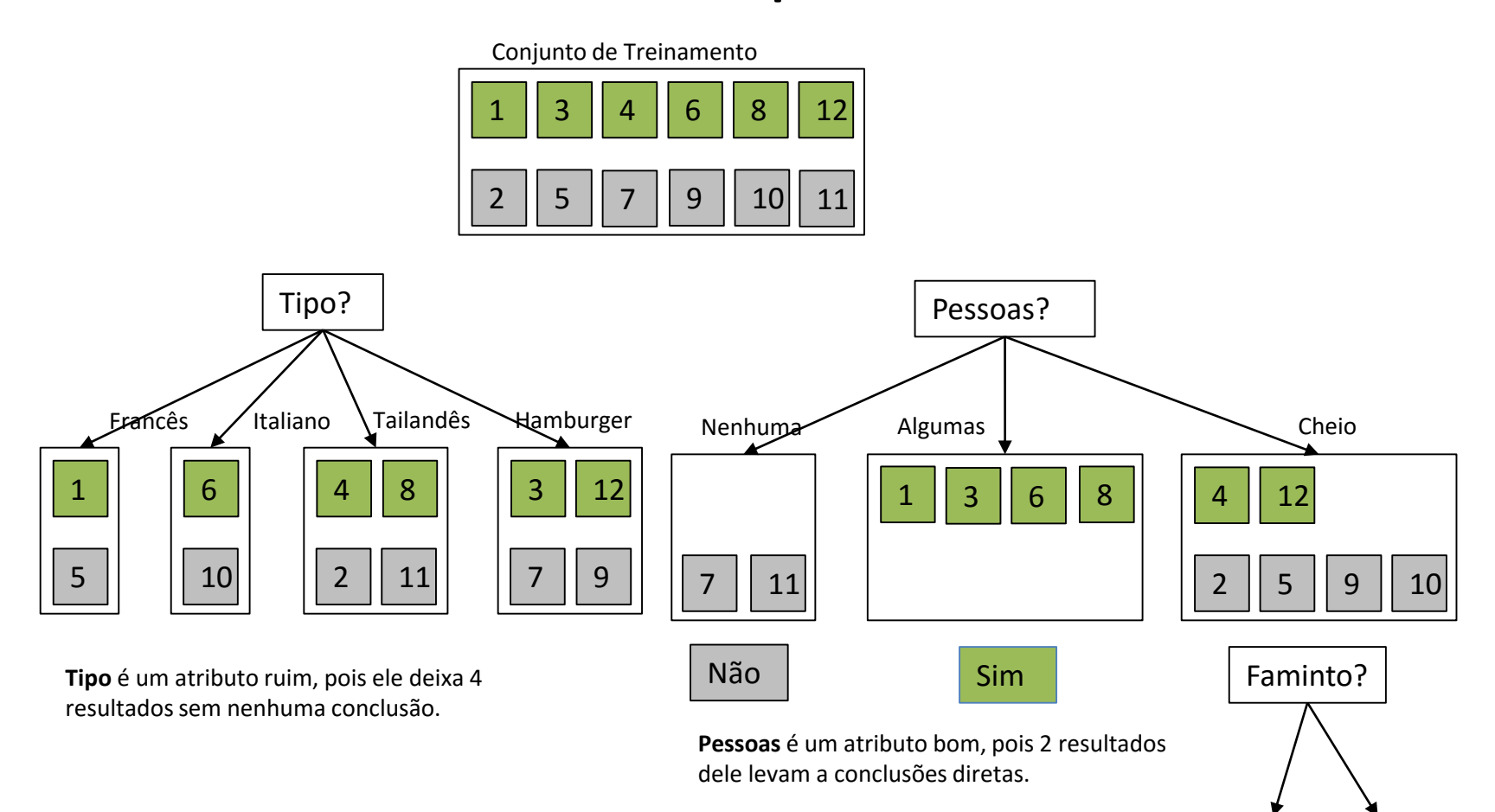

#### • Algoritmo:

- **(1)** Enquanto existirem exemplos positivos e negativos, deve-se escolher o melhor atributo para dividi-los.
- **(2)** Se todos os exemplos restantes forem positivos (ou todos negativos), então podemos responder Sim ou Não.
- **(3)** Se não existirem exemplos restantes, retorna um valor padrão calculado a partir da classificação da maioria dos atributos do nó pai.
- **(4)** Se não existirem atributo restantes, mas ainda existirem exemplos positivos e negativos temos um problema.

- Quando não existem atributos restantes, mas ainda existem exemplos positivos e negativos significa que:
	- Esses exemplos têm exatamente a **mesma descrição**, mas **classificações diferentes**. Isso acontece quando alguns dos dados estão incorretos, ou seja há **ruído nos dados**.
	- Também acontece quando os atributos **não dão informação suficiente**  para descrever a situação completamente, ou quando o domínio é realmente **não-determinístico**.
	- Uma saída simples do problema é a utilização de uma **votação majoritária**.

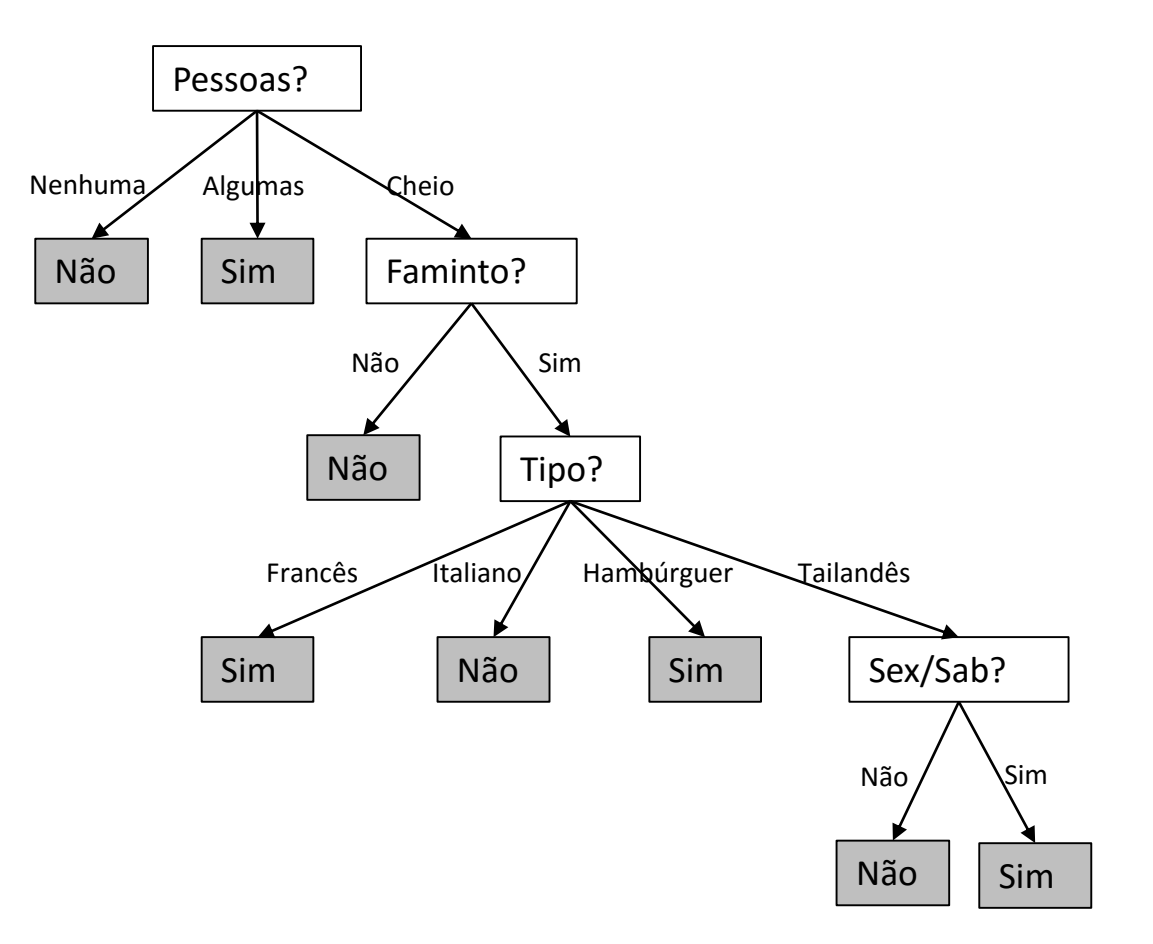

• Qual é o melhor atributo?

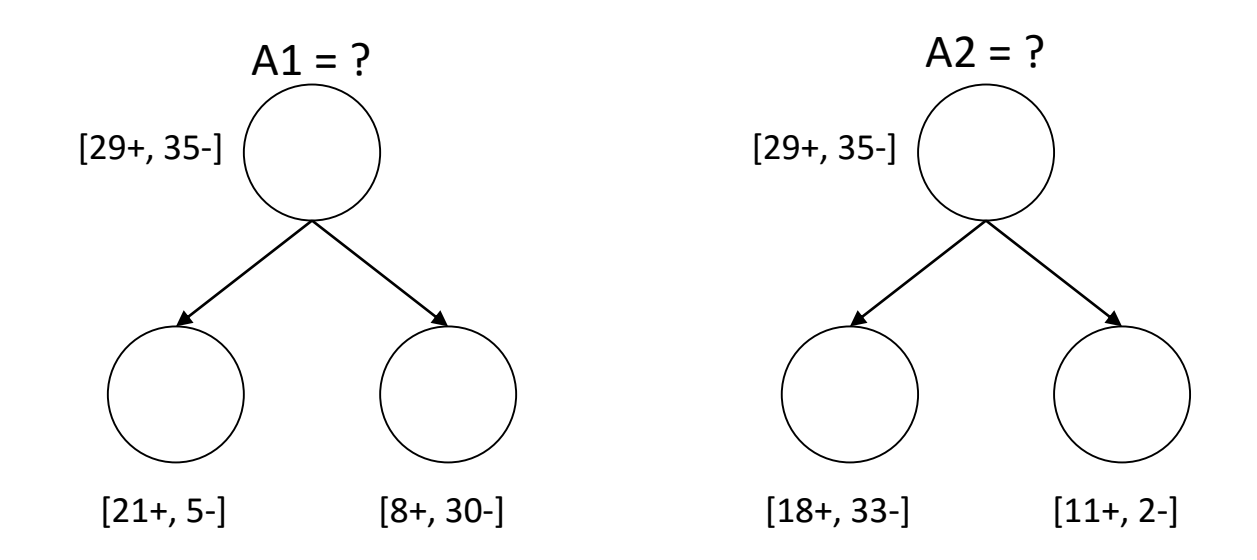

#### • **Entropia**

- Caracteriza a (im)pureza de uma coleção arbitrária de exemplos.
- Dado uma coleção S contendo exemplos positivos (+) e negativos (–) de algum conceito alvo, a entropia de S relativa a esta classificação booleana é:

$$
Entropyia(S) = -p_ \log_2 p_+ - p_ \log_2 p_-
$$

- $p_+$  é a proporção de exemplos positivos em S.
- p– é a proporção de exemplos negativos em S.

- Se  $p_+$  é 1, o destinatário sabe que o exemplo selecionado será positivo
	- Nenhuma mensagem precisa ser enviada
	- Entropia é 0 (mínima)
- Se  $p_+$  é 0.5, um bit é necessário para indicar se o exemplo selecionado é + ou -
	- Entropia é 1 (máxima)

- **Exemplo:** Sendo *S* uma coleção de 14 exemplos de treinamento de algum conceito boleano, incluindo 9 exemplos positivos e 5 negativos [9+, 5-].
- A entropia de *S* relativa a classificação é:

$$
Entropyia([9+, 5-]) = \left(-\frac{9}{14}\log_2\frac{9}{14}\right) + \left(-\frac{5}{14}\log_2\frac{5}{14}\right) = 0.940
$$

• A função entropia relativa a uma classificação varia entre 0 e 1.

• Generalizando para o caso de um atributo alvo aceitar n diferentes valores, a entropia de S relativa a esta classificação de n–classes é definida como:

$$
Entropyia(S) = \sum_{i=1}^{n} -p_i \log_2 p_i
$$

- Entropia é uma medida da aleatoriedade (impureza) de uma variável.
- A entropia tem máximo (*log<sup>2</sup> i*) se *p<sup>i</sup> = p<sup>j</sup>* para qualquer i ≠ j
- A entropia(x) = 0 se existe um i tal que  $p_i = 1$
- É assumido que  $0 * log_2 0 = 0$

## Exemplo 2 – Partida de Tênis

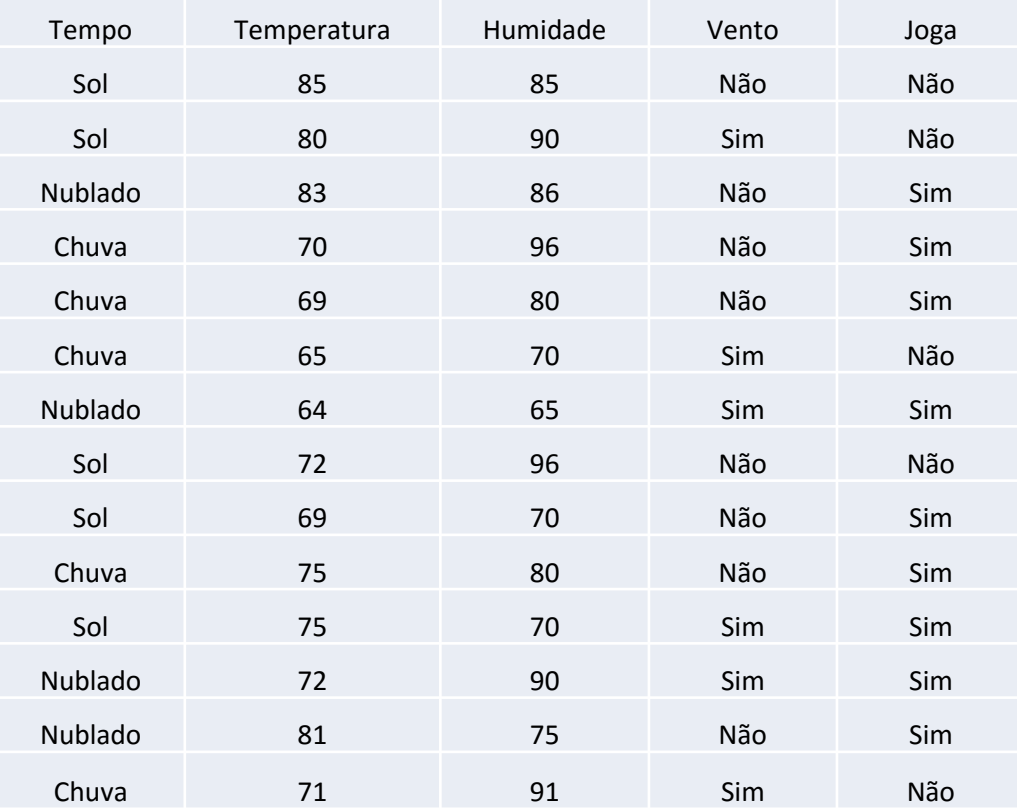

## Cálculo do Ganho de Informação de um Atributo Nominal

- Informação da Classe:
	- $p(\text{sim}) = 9/14$
	- $p(não) = 5/14$
	- $-$  Ent(joga) =  $-$  9/14 log2 9/14  $-$  5/14 log2 5/14 = 0.940
- Informação nas partições:
	- $-$  p(sim | tempo=sol) = 2/5
	- $-$  p(não|tempo=sol) = 3/5

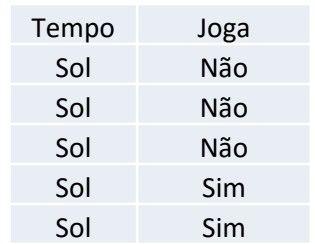

## Cálculo do Ganho de Informação de um Atributo Nominal

- Informação nas partições:
	- $-$  Ent(joga|tempo=sol) = -2/5 log2 2/5 -3/5 log2 3/5 = 0.971
	- $-$  Ent(joga|tempo=nublado) = 0.0
	- Ent(joga|tempo=chuva) = 0.971
	- $-$  Info(tempo) = (5/14\*0.971) + (4/14\*0) + (5/14\*0.971) = 0.693

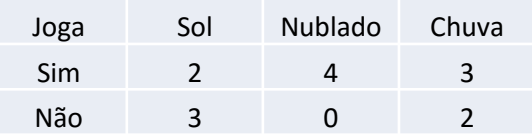

- Ganho de Informação obtida neste atributo:
	- Ganho(tempo) = Ent(joga)-Info(tempo)
	- $Ganho(tempo) = 0.940 0.693 = 0.247$

- Um teste num atributo numérico produz uma partição binária do conjunto de exemplos:
	- Exemplos onde valor\_do\_atributo < ponto\_referência
	- Exemplos onde valor\_do\_atributo > ponto\_referência
- Escolha do ponto de referência:
	- Ordenar os exemplos por ordem crescente dos valores do atributo numérico.
	- Qualquer ponto intermediário entre dois valores diferentes e consecutivos dos valores observados no conjunto de treinamento pode ser utilizado como possível ponto de referência

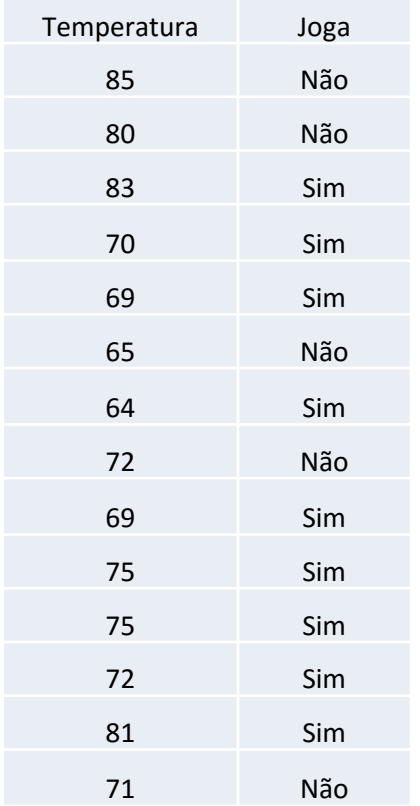

- Considere o ponto de referência temperatura = 70.5
- Um teste usando este ponto de referência divide os exemplos em duas classes:
	- Exemplos onde temperatura < 70.5
	- Exemplos onde temperatura > 70.5
- Como medir o ganho de informação desta partição?

• Como medir o ganho de informação desta partição?

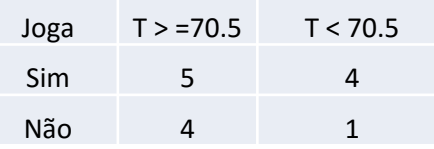

- Informação nas partições
	- p(sim | temperatura<70.5)=4/5
	- p(não | temperatura<70.5)=1/5
	- p(sim | temperatura>70.5)=5/9
	- p(não | temperatura>70.5)=4/9

- Info(joga | temperatura < 70.5) =  $-4/5$  log2  $4/5 1/5$  log2  $1/5 = 0.721$
- Info(joga | temperatura >  $= 70.5$ ) =  $-5/9$  log2 5/9  $-4/9$  log2 4/9 = 0.991
- Info(temperatura) =  $(5/14*0.721) + (9/14*0.991) = 0.895$
- Ganho(temperatura) =  $0.940 0.895 = 0.045$

# Medindo Desempenho

- Um algoritmo de aprendizado **é bom** se ele produz hipóteses que conseguem **prever a classificação** de exemplos **não vistos**.
- A maneira mais simples de se medir o desempenho de um método de aprendizado é realizando a classificação de um conjunto de **exemplos de teste**.

# Medindo Desempenho

#### • **Processo de avaliação:**

- **(1)** Divide-se o conjunto total de exemplos conhecidos em dois conjuntos:
	- Conjunto de Treinamento.
	- Conjunto de Teste.
- **(2)** Gera-se uma hipótese h (árvore de decisão) com base no Conjunto de Treinamento.
- **(3)** Para cada exemplo do Conjunto de Teste, classifica-se o exemplo utilizando a árvore de decisão criada a partir do conjunto de treinamento.
- **(4)** Verifica-se a quantidade de exemplos de teste classificados corretamente e calcula-se a porcentagem de acertos.
- **(5)** Escolhe-se aleatoriamente um novo conjunto de exemplos de treinamento (normalmente com um numero maior de exemplos) e repete-se novamente o processo.

### Medindo Desempenho

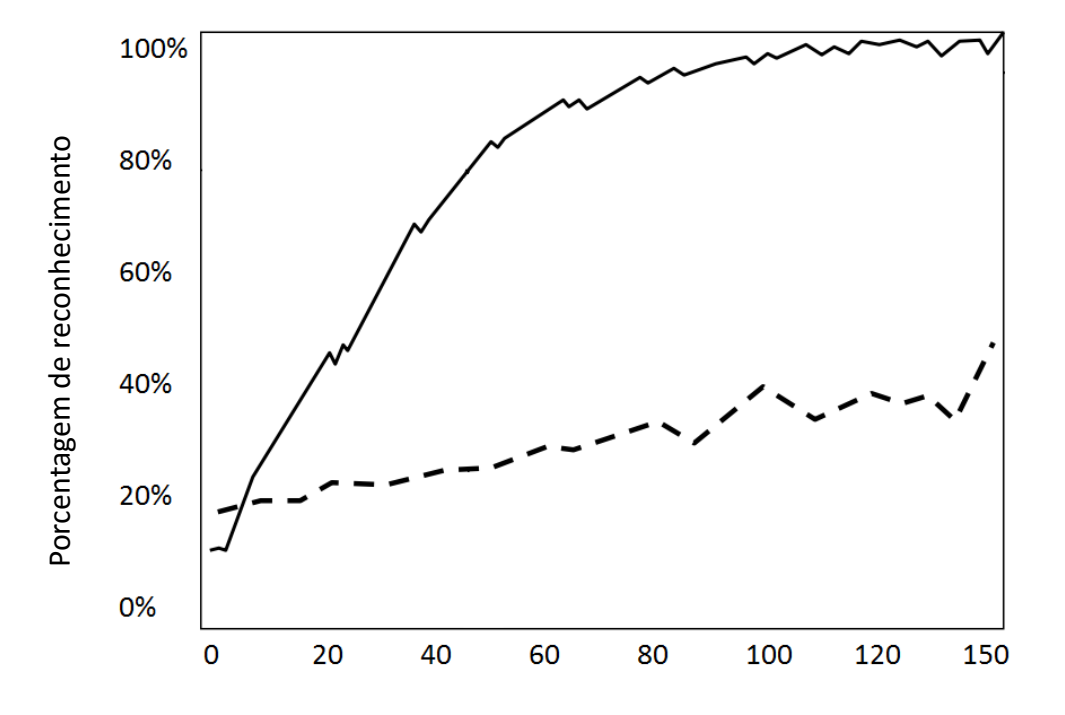

Tamanho do Conjunto de Treinamento

#### Convertendo uma árvore em regras

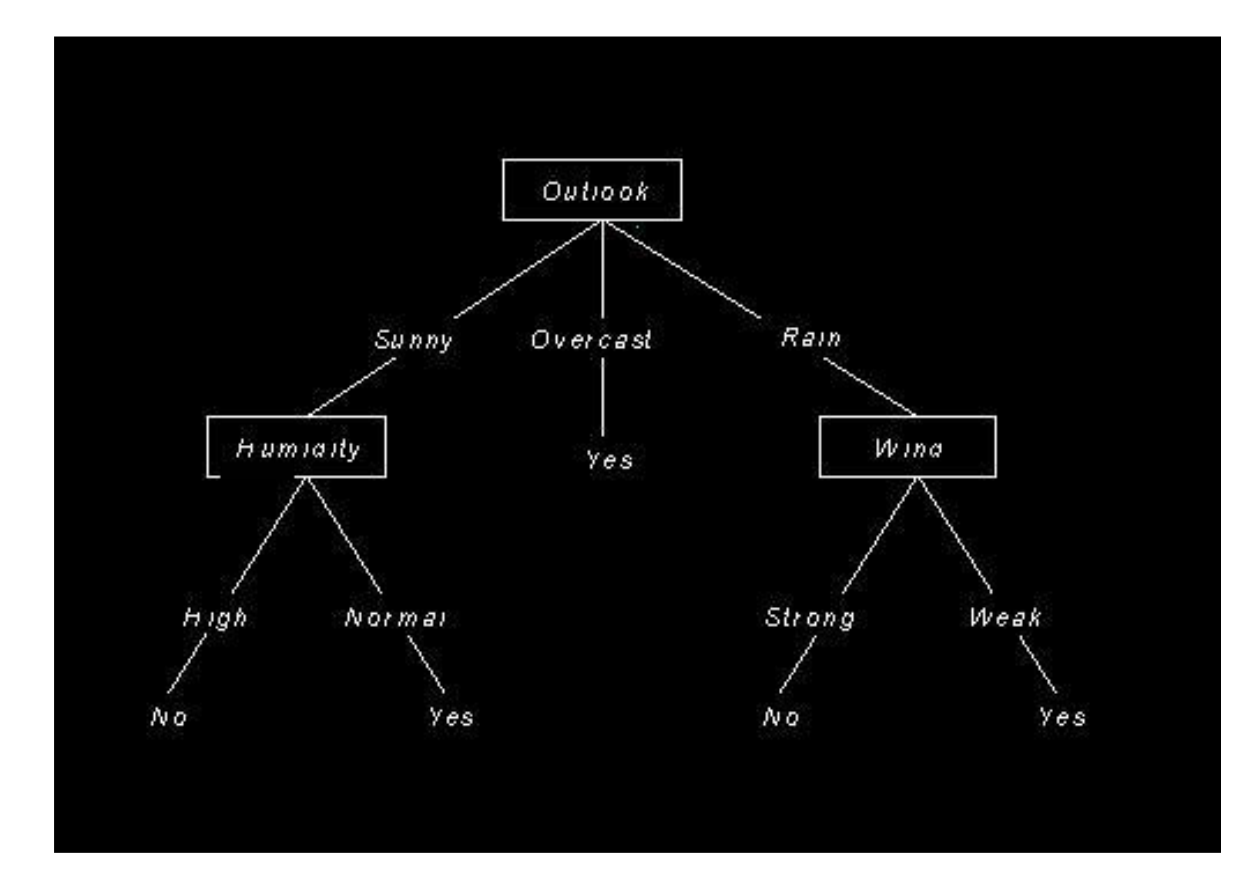

#### Convertendo uma árvore em regras

• IF (Outlook = Sunny)  $\wedge$  (Humidity = High) THEN PlayTennis = No

• IF (Outlook = Sunny)  $\wedge$  (Humidity = Normal) THEN PlayTennis = YES

• ..........

# Porquê Regras ?

• Permite eliminar um teste numa regra, mas pode reter o teste em outra regra.

• Elimina a distinção entre testes perto da raiz e testes perto das folhas.

• Maior grau de interpretabilidade.

## Leitura Complementar

• Russell, S. and Norvig, P. **Artificial Intelligence: a Modern Approach**, 3nd Edition, Prentice-Hall, 2009.

• **Capítulo 18: Learning from Observations**

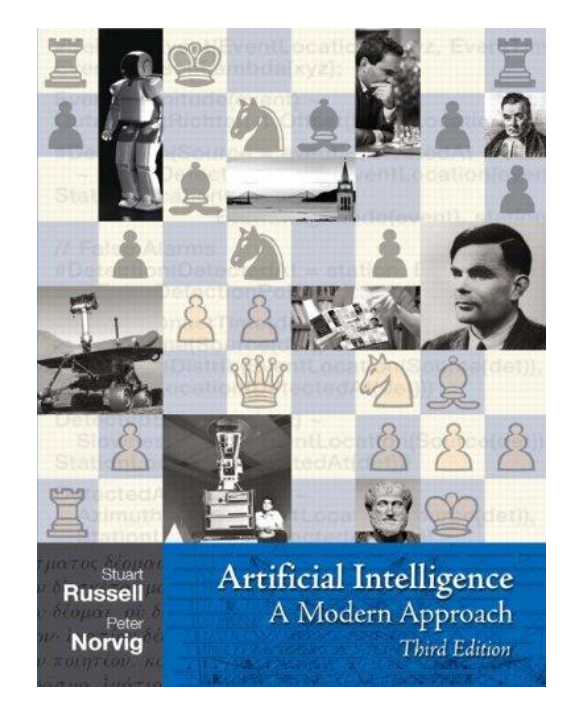